# トランザクションの一貫性となる基準時点

【トランザクションの分離レベル】 Select 操作での読取られるレコードの基準時点の指定

## SELECT 操作のレコードの基準時点 (時系列データの一貫性確保)

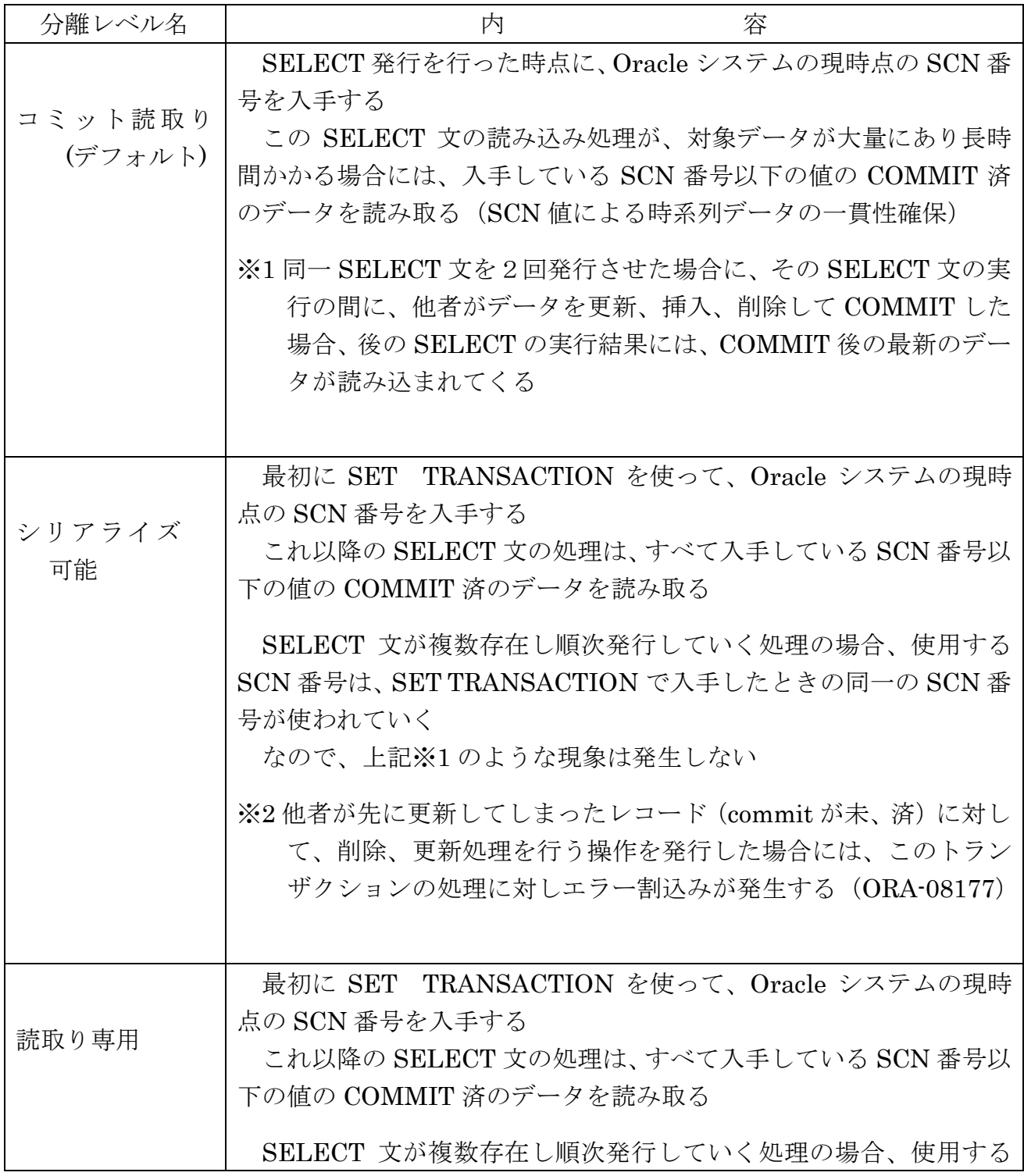

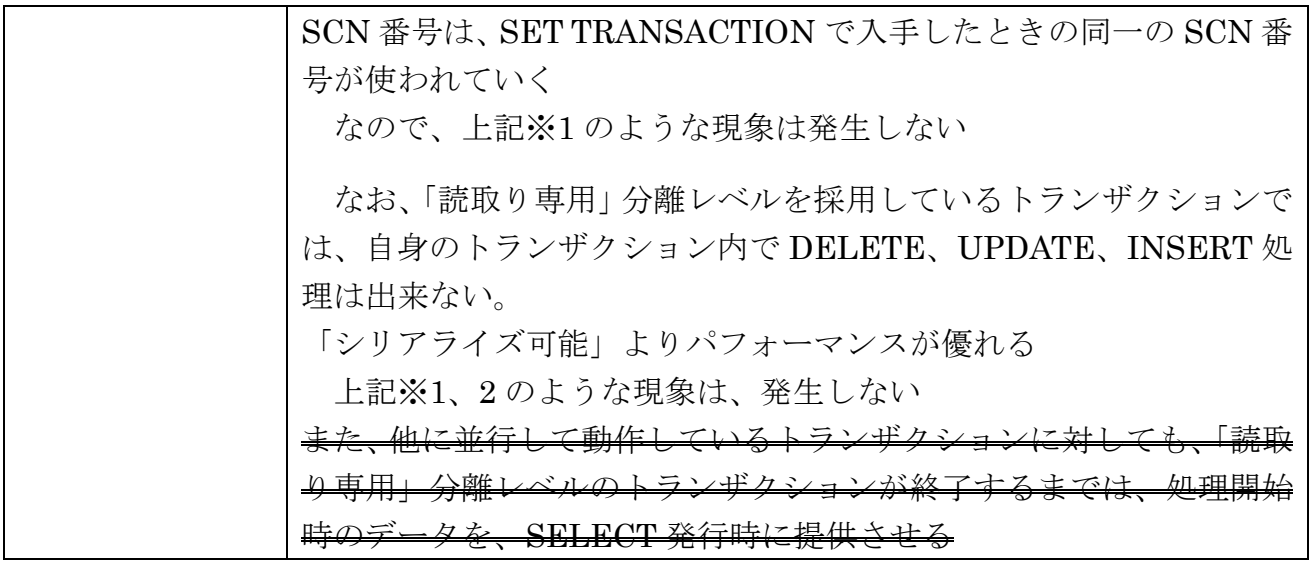

SELECT で使用される SCN 番号

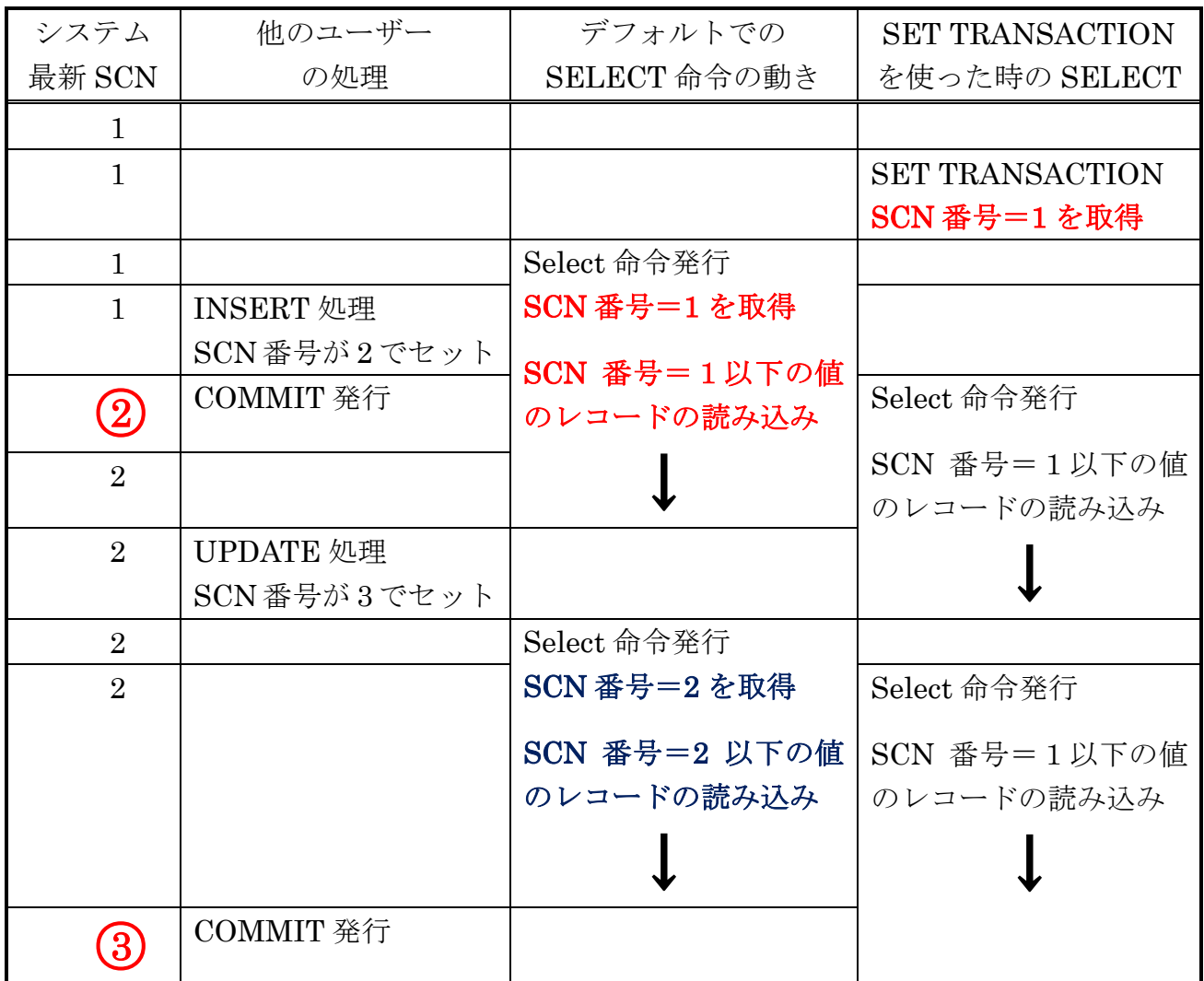

トランザクションへの分離レベルの指定方法(時系列データの一貫性確保)

- ・「コミット読取り」分離レベル 自動開始 (デフォルト)
- ・「シリアライズ可能」分離レベル SET TRANSACTION ISOLATION LEVEL SERIALIZABLE ;
- ・「読取り専用」分離レベル SET TRANSACTION READ ONLY ; ※ 処理終了後、COMMIT 操作を行ってトランザクションが行っている読取 り一貫性の制御を外す必要がある

#### 【注意】

コネクションプール(共有サーバー接続)を使用した環境では、明示的に ライズ可能」、「読取り専用」分離レベルを完了しなかった場合、別のトランザクショ ンがコネクションプール(共有サーバー接続)を再利用した時に「読取り専用」分離 レベルが引き継がれてしまい、予期せぬ不具合が発生します。

発生を防ぐためには、処理を終了させる時に COMMIT 命令を発行する

UNDO 表領域とは

Select 文の処理において、処理が複雑もしくは大量データにより長時間の実行となる ものについては、以下の動作を行い、取得されるデータの同一時刻での一貫性を保証さ せます

- 1) Select 文のオラクル内部処理では、Select 文を開始した時点に、『最初のページ に記述した仕組み』で Oracle システムの SCN 番号を入手する
- 2)他のセッションの処理でデータが更新された場合、Oracle システムでは更新デー タと SCN 番号がセットで管理されていきます
- 3) Select 文でデータの読取りを行う時に、更新処理が Select で使用する SCN 番号 より大きい場合には、UNDO 表領域を使って更新前データに戻して、Select 文 の処理結果としてサーバープロセスに渡していきます

UNDO 表領域は、表のデータであるレコードの更新前の値が保存さ れているシステム専用のエリアです(時系列データの一貫性確保)

エラー・コードとその原因

ORA-00054: リソースビジー、NOWAIT が指定されていました

Select ・・・・ For Update NOWAIT コマンドで読み込もうとしたレ コードは、排他ロックが掛っており読込みが出来なかった

ORA-03006: リソースビジー、WAIT タイムアウトの期限に達しました

Select ···· For Update WAIT 秒数コマンドで読み込もうとし たレコードは、指定秒数を待っても排他ロックが解除されず読込みが出来なか った

ORA-08177: このトランザクションのアクセスをシリアル化できません

前ページ 参照のこと

分離レベル名:シリアライズ可能において、他者が先に更新してしまったレ コード(commit 未 and 済)に対して、削除、更新処理を行おうとした

ORA-01456: READ ONLY トランザクションでは挿入/削除/更新ができません。 分離レベル名:読取り専用において、挿入/削除/更新操作を行おうとした

ORA-01555 スナップショットが古すぎます

これは、UNDO 表領域の再利用が行われ、更新前データが上書きされ残って いないので、「(トランザクション開始時点からの)読取り一貫性が出来なかっ た」ということです

この場合、エラーが発生した SELECT 処理が、異常終了となります。

※ エラーが発生した処理において、このセッションのエラー発生前に行 った更新等の処理(UPDATE など)については、アプリケーションの エラー・ハンドリング処理を記述し、COMMIT させるか ROLLBACK させるかを決定し指定させる必要があります

ORA-30036 UNDO 表領域が拡張できません

これは、更新系の処理において起こるエラーです

トランザクションでデータの更新をしようとしたときに、更新前の状態を UNDO 表領域に保存します

このときに、UNDO 表領域が一杯だったので表領域拡張を行おうとして領域 確保が出来なかったエラーです

### UNDO 領域が解放されるまでの更新からの経過時間

UNDO 領域が解放されるまでの更新からの経過時間

初期化パラメータ undo\_retention で、保持する時間(単位:秒)を指定します ただし、これは目安時間なので、UNDO 領域が不足した場合には、上書きされます

初期化パラメータ undo\_retention の設定されている値の確認

show parameter undo\_retention

更新前データを確保していた実際の有効時間数の確認

これは、設定値の時間数の更新前データが確実に保証されているのではなく、実際に 確保されている時間数は更新データのデータ量の多少により変化していく この実際の更新前データ確保の時間保証数の時間経過変動を確認する

alter session set NLS\_DATE\_FORMAT = 'yyyy/mm/dd hh24:mi:ss' ;

select BEGIN\_TIME , END\_TIME , TUNED\_UNDORETENTION from V\$UNDOSTAT order by BEGIN TIME desc;

 $-$  or  $-$ 

select BEGIN TIME , END TIME , TUNED UNDORETENTION from DBA\_HIST\_UNDOSTAT order by BEGIN\_TIME desc ;

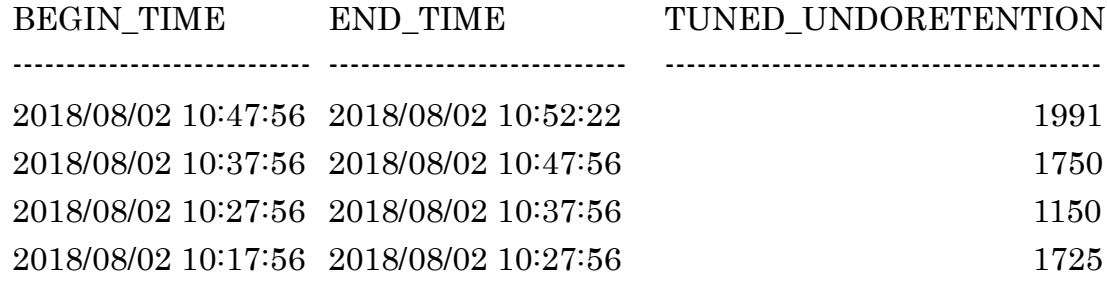

エラーが発生しないための対応方法 3種

- (A)UNDO 表領域の拡張
- (B)UNDO 表領域の自動拡張の採用
- (C) 初期化パラメータ undo\_retention で指定した保持時間内の絶対確保 UNDO 表領域に、RETENTION\_GUARANTEE を設定する ※ 参照処理が優先の意味になる

保持時間内の絶対確保を設定した時の弊害

UNDO 表領域の容量は決まっている

よって、UNDO 表領域に上書きする領域が無いという現象が発生する

すなわち、UPDATE 処理が、更新前データを保持する領域が確保できない別の障害 が、発生する

## 【SQL 文の分割によりアクセスブロックを減少させる方法】

#### 【Select 対象になったレコードの更新禁止設定】

【読み取り一貫性機能による対象処理データの時刻タイミングの固定】

複雑なロジックが必要な統計値などの値を複数求める場合、一括して1つの SQL 文に複 数の関数を使って同時に計算させと、全件検索によりアクセス効率が低下する。

対応としては、SQL 文を分割する

すなわち、求めたい値の1つずつに単独の Select 文を発行する。

この時に、次の SQL 文を発行する間に、途中でレコード追加や変更が起きると、調査デ ータの母体が異なってしまい、統計値が不整合な結果となってしまう。

このようなことが無いように、発行する SQL 文が同じ調査データの母体を保てるように 最初に、「 SET TRANSACTION READ ONLY 文 」を発行して、Oracle の読取り一 貫性制御をつかって、データの時刻タイミングを固定して、処理の一貫性を確保する必要が ある

使用方法)

SET TRANSACTION READ ONLY ;

SELECT  $\mathbf{\dot{x}}$  1 SELECT  $\mathfrak{X}$  2 SELECT 文 3

COMMIT ;

例えば、化学と歴史の各教科の最高点と最低点を求める場合に、 下記の1つの Select 文よりも4つに分割した SQL 文の方が、アクセス効率がよい

Select MAX( sience), MIN( sience), MAX( history), MIN( history) from TEST DATA; Select MAX( sience ) from TEST DATA ; Select MIN( sience ) from TEST\_DATA; Select MAX(history) from TEST\_DATA; Select MIN( history) from TEST\_DATA;

このときに重要になるのが、1つめの SQL 文を処理した後でかつ最後の SQL 文 の処理をしている最中に対象データの更新が発生して、前提レコード条件が異なって しまうことである

このために、検索対象となる時刻タイミングを固定して、更新されたデータにつ いては時刻固定された時点のデータで処理を行わせる

SET TRANSACTION READ ONLY 文は、対象データの更新を禁止している わけではない。

以降で行われる Select 文の処理が同一状態(同一時点)のデータを対象にさ せるようにするために、更新されたデータの更新前状態のデータを使用するようにと 指定している